# EQ-ROBO Programming: bomb Remover Robot

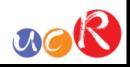

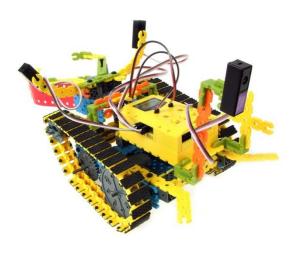

The robot model is to study the remote controller programming with servo motor and LED module.

You can remove the bomb using the robot hand by servo motor.

Program name

: eq2-3-p19\_BombRemover.ufc

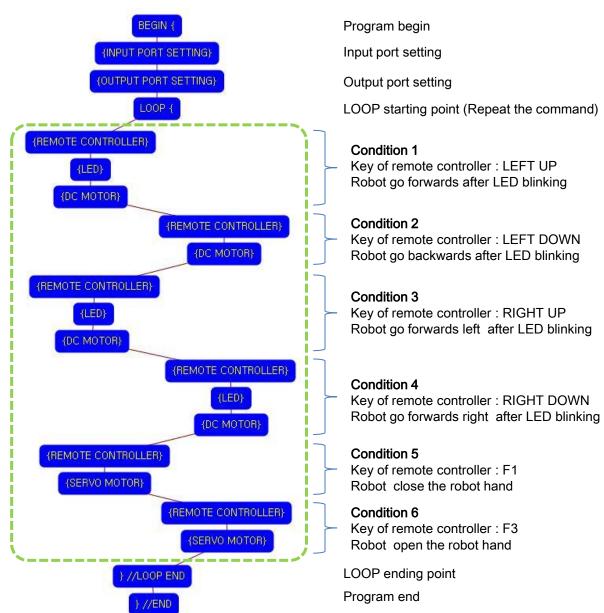

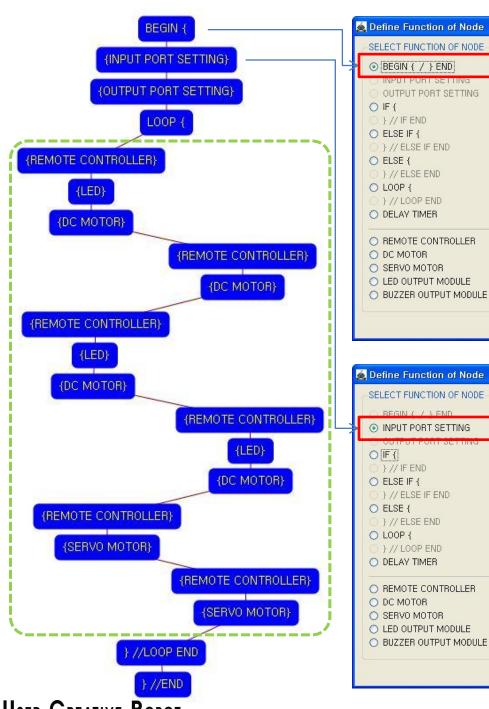

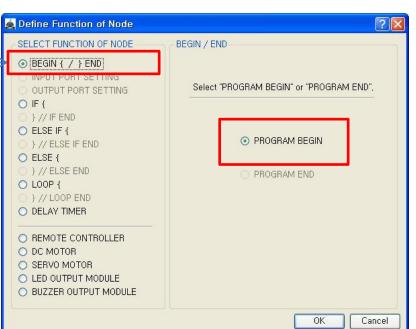

INPUT PORT SETTING

INPUT PORT

**✓** RCR

□ IN-2

□ IN-3

□ IN-4

☐ IN-5

☐ IN-6

☐ IN-7

SENSOR

IR-PTR

IR-PTR

IR-PTR

IR-PTR

IR-PTR

IR-PTR

REMOTE CONTROLLER RECEIVER

OK

TRUE VALUE

0 0

0 0

0 0

0 0

0 0

00

Cancel

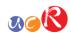

This means that program begins from hear.

You have to place this node at the first of program.

"PROGRAM END" is not active because you did not define "PROGRAM BEGIN" vet.

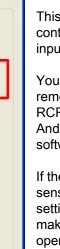

This model use 1 remote control receiver module as input device.

You have to connect the remote control receiver to the RCR input port of main board. And check the RCR in software to use.

If the real connection of sensors are different to the setting on software, it will make robot to wrong operation.

USER CREATIVE ROBOT

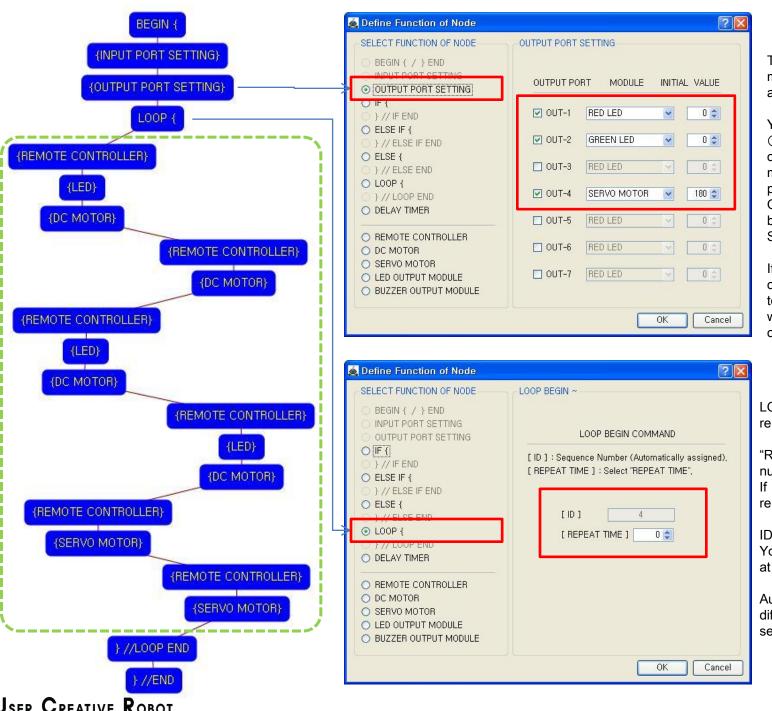

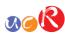

This model use 2 modules and 1 Servo Motor as output device.

You have to connect the right 1 LED module to the OUT-1 output port and left @ LED module to the OUT-2 output port and Servo motor to the OUT-4 output port of main board. The initial value of Servo motor is to be 180.

If the real connection of output modules are different to the setting on software, it will make robot to wrong operation.

LOOP command is used to repeat the commands.

"REPEAT TIME" is the repeat number you want.

If you want permanent repetition, you have to set "0".

ID is automatically assigned. You have to set the same ID at "LOOP END".

Automatically assigned ID is different according to the sequence of making nodes.

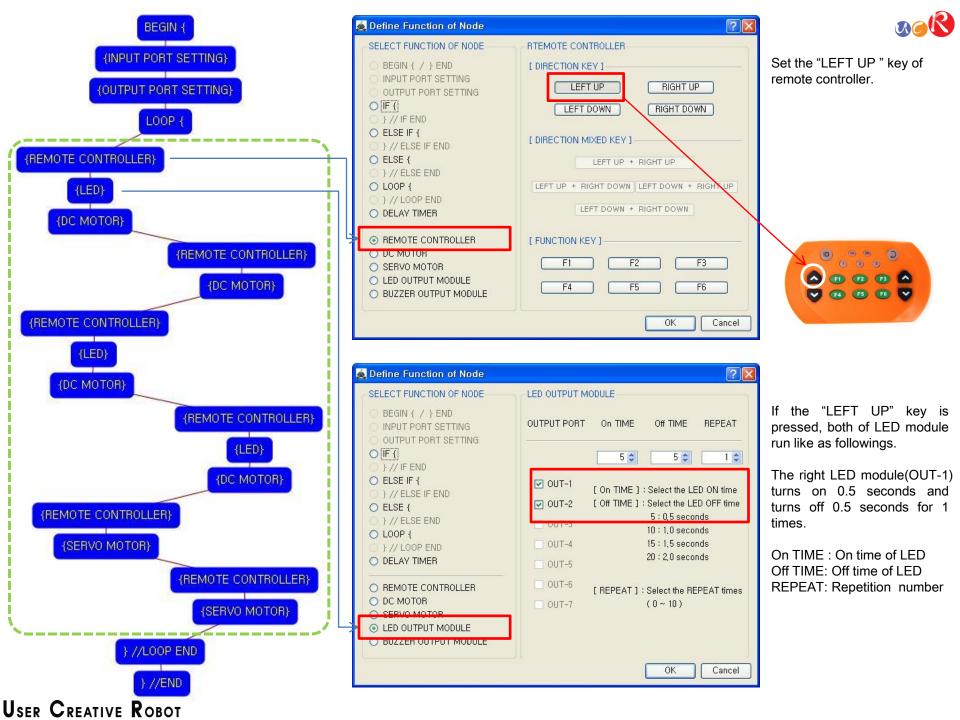

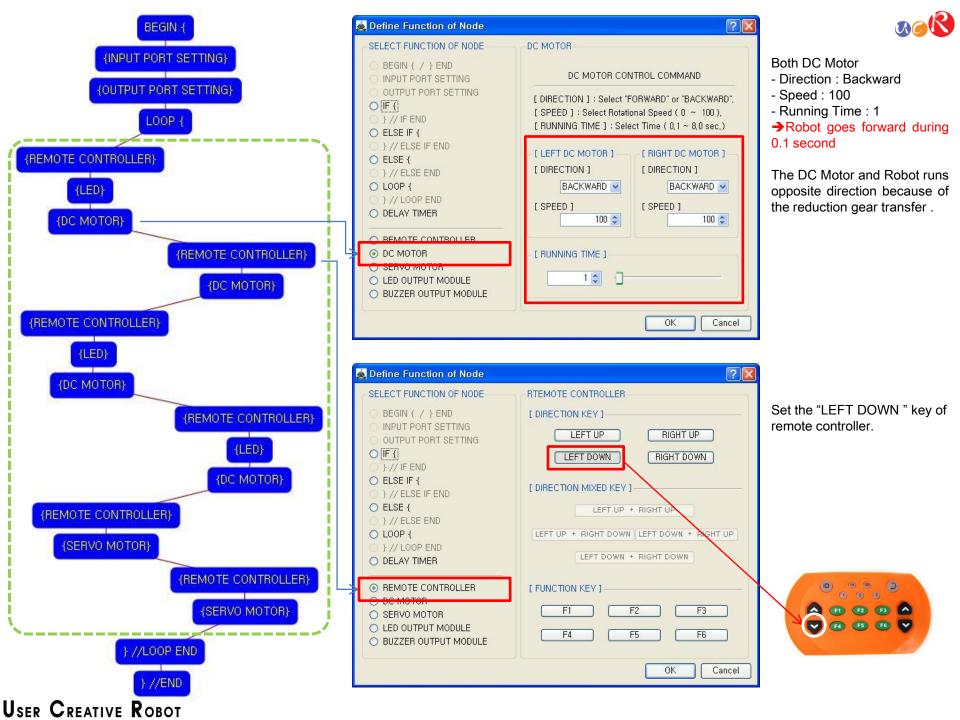

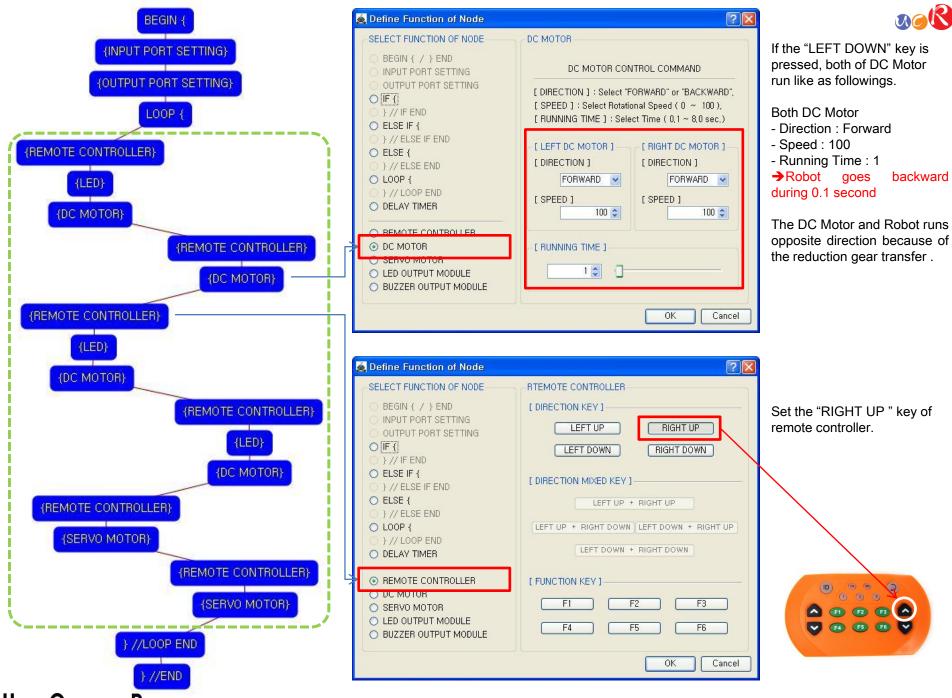

USER CREATIVE ROBOT

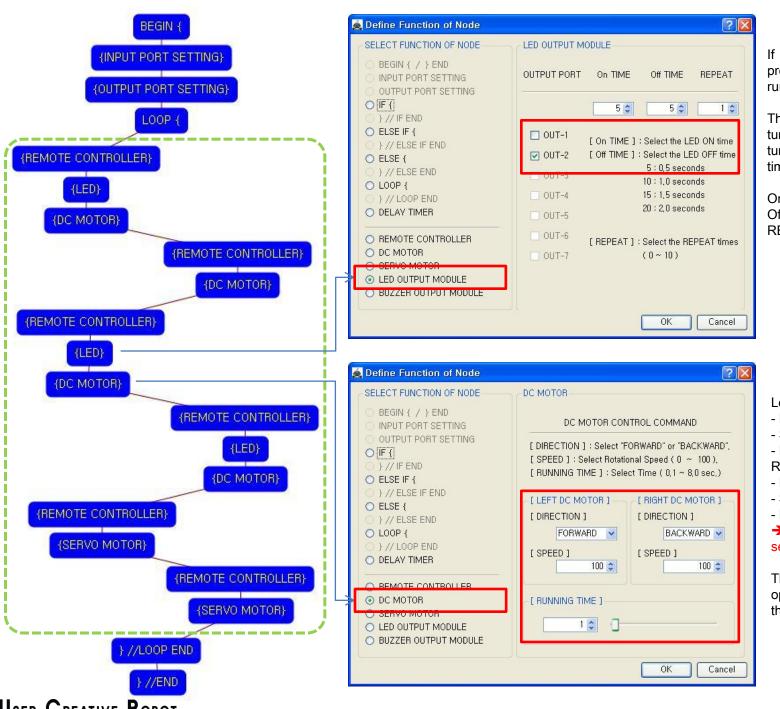

If the "RIGHT UP" key is pressed. left LED module runs like as followings.

The left LED module(OUT-2) turns on 0.5 seconds and turns off 0.5 seconds for 1 times.

On TIME: On time of LED Off TIME: Off time of LED REPEAT: Repetition number

Left DC Motor

- Direction : Forward

- Speed: 100

- Running Time: 1 Right DC Motor

- Direction : Backward

- Speed: 100

- Running Time: 1

→ Robot turns left during 0.1 second

The DC Motor and Robot runs opposite direction because of the reduction gear transfer.

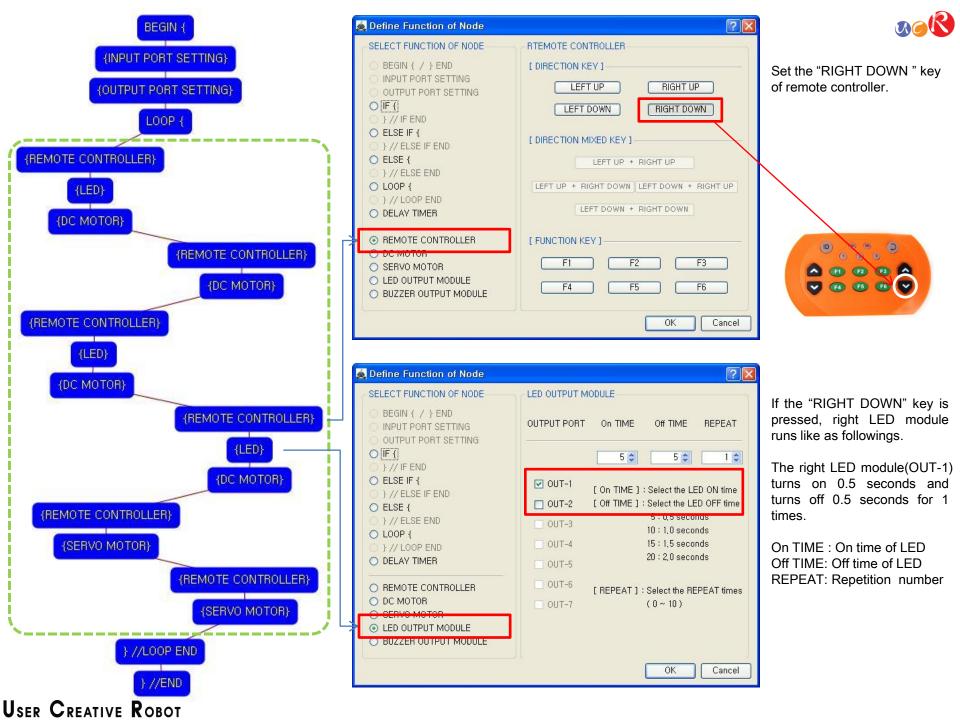

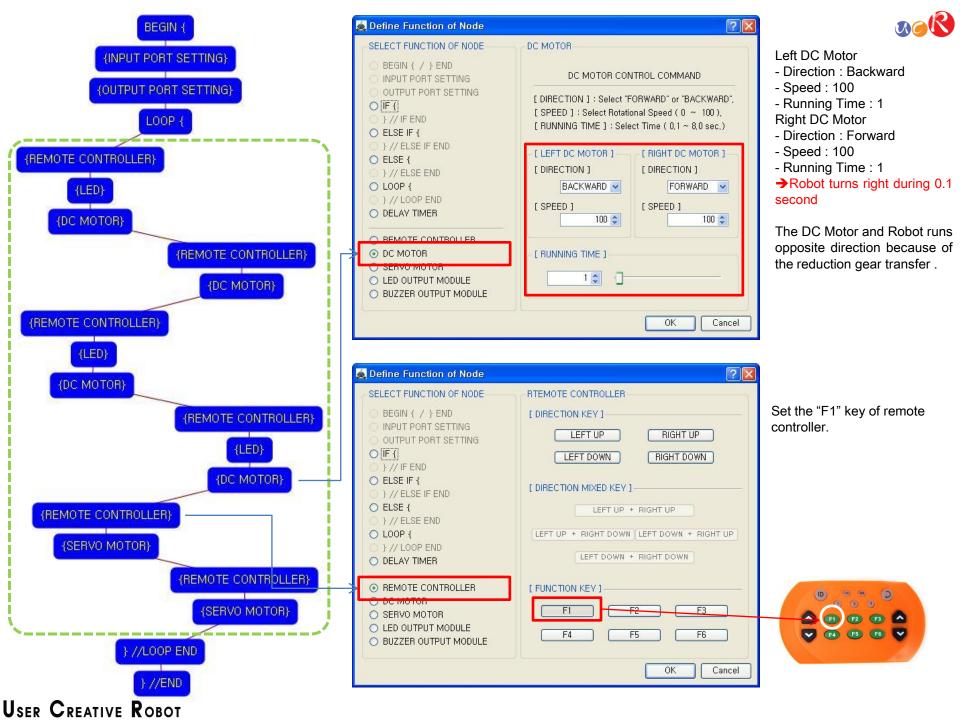

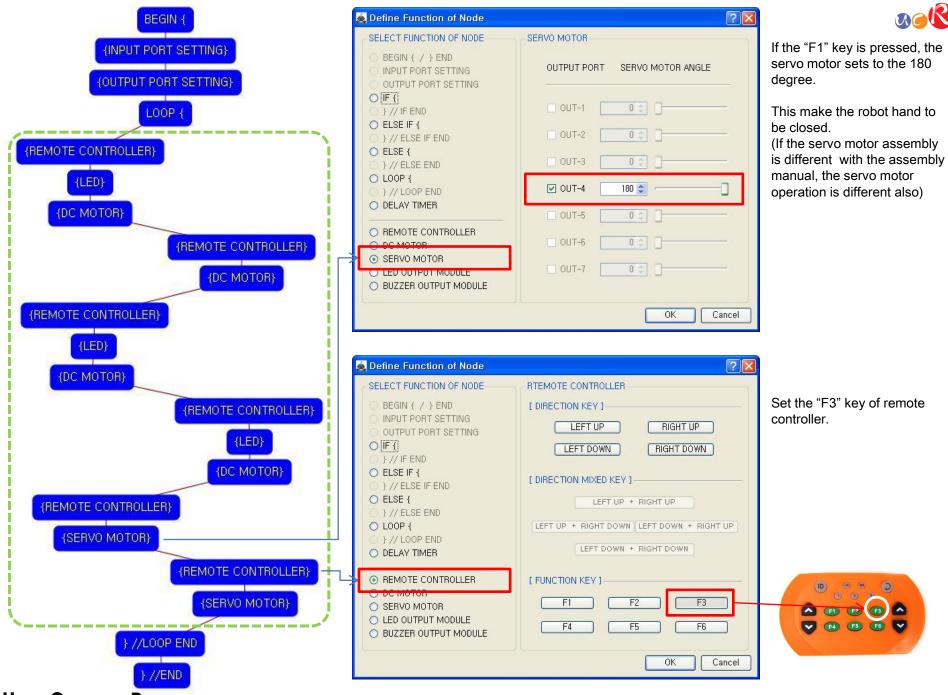

USER CREATIVE ROBOT

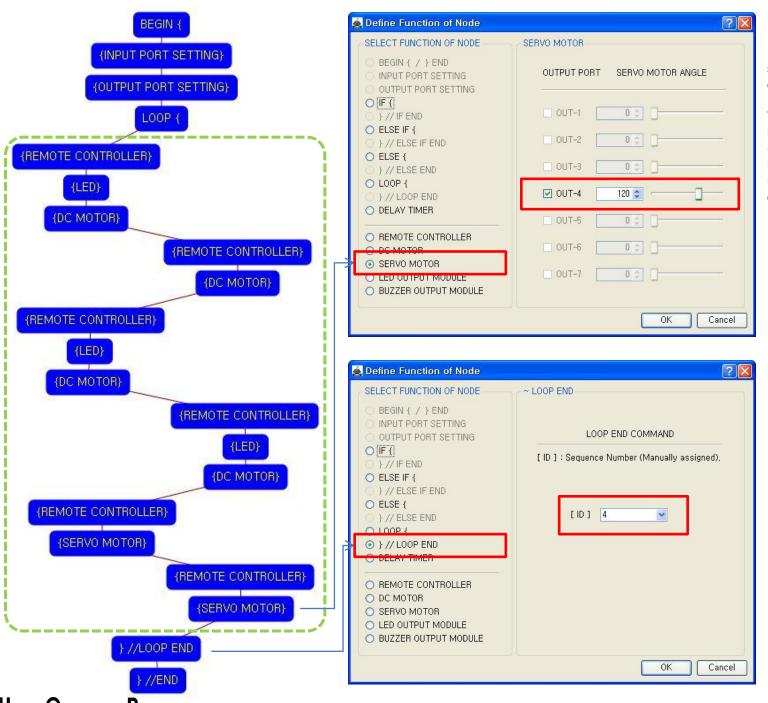

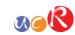

If the "F3" key is pressed, the servo motor sets to the 120 degree.

This make the robot hand to be opened. (If the servo motor assembly is different with the assembly manual, the servo motor operation is different also)

The end point of "LOOP {" repetition command.

You have to assigned the ID of paired "LOOP {" repetition command.

(It is necessary to know that which "LOOP {" among the many "LOOP {" repetition commands in program.

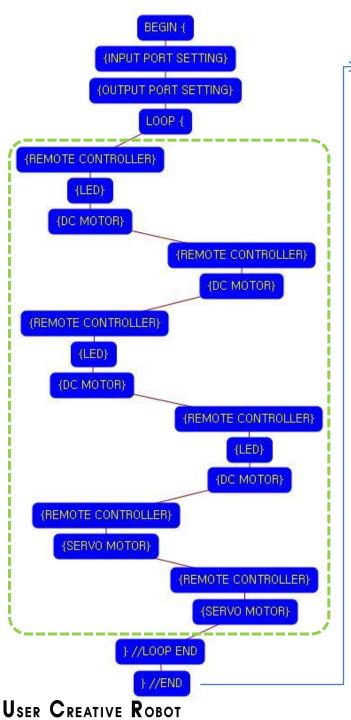

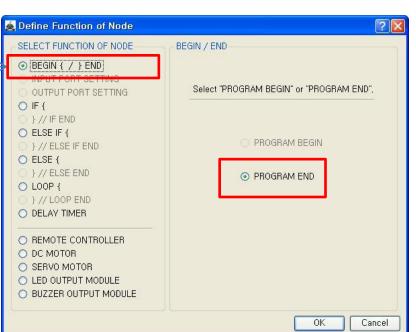

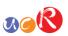

This means that program ends hear.

You have to place this node at the end of program.

"PROGRAM BEGIN" is not active because you already define at the program.

To run the robot, it is necessary to download the program into the robot. (Refer to download manual)